# Vertragswechsel

*Für Kunden mit Bestellungen vor dem 1.1.2010*

# Inhaltsverzeichnis

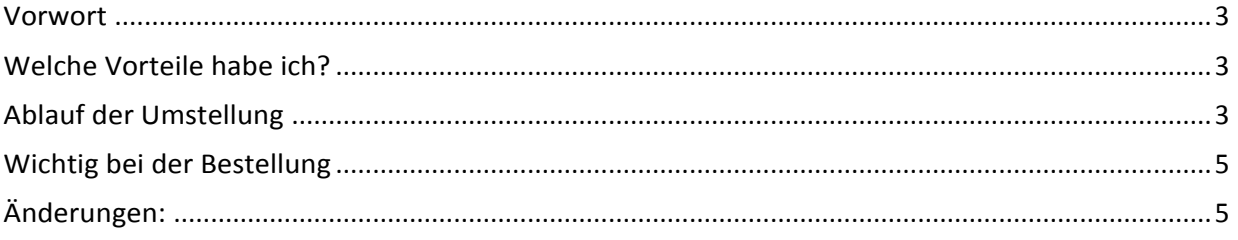

#### <span id="page-2-0"></span>**Vorwort**

Liebe Kunden,

die Wechselmöglichkeit besteht für Kunden die bereits vor dem 1.1.2010 bei [www.xgs.in](http://www.xgs.in/) Kunden sind. Da wir unseren Serverpark und unser Angebot 2010 komplett neu überarbeitet haben, bieten wir Bestandskunden die Möglichkeit das Produkt zu wechseln.

Alexander Müller

#### <span id="page-2-1"></span>**Welche Vorteile habe ich?**

Der aktuell bestehende Vertrag wird mit der Bestellung aufgehoben. D.h. ab Freischaltung gilt nur der neue Vertrag. Dadurch besteht die Möglichkeit ein neues Produkt, eine neue Slotanzahl und eine neue Vertragslaufzeit zu wählen.

### <span id="page-2-2"></span>**Ablauf der Umstellung**

Die Umstellung auf ein anderes Produkt zeitgleich der Abschluss eines neuen Vertrags. Für die Umstellung ist eine Bestellung nötig. Die Vertragslaufzeit des neuen Servers startet wie gewohnt ab Freischaltung des Servers. Ihr könnt euch also auch für einen Vertrag mit anderer Vertragslaufzeit entscheiden.

#### **Beispiel:**

Ihr habt einen Teamspeak 2 Server mit 6-monatiger Vertragslaufzeit. Nun bestellt ihr einen neuen Teamspeak 3 Server mit 3-monatiger Vertragslaufzeit. Der alte Vertrag wird mit Freischaltung des Teamspeak 3 Server aufgelöst und der TS3 gilt nur mit 3-monatiger Vertragslaufzeit.

Sollte der alte Vertrag im Voraus bezahlt sein, wird das aktuelle Vertragsguthaben verrechnet.

Sollte deine Bestellung vor dem August 2008 gewesen sein, ist eine Neuregistrierung während des Bestellprozesses nötig (Neu hier?).

Alle anderen können "Bereits registriert?" auswählen.

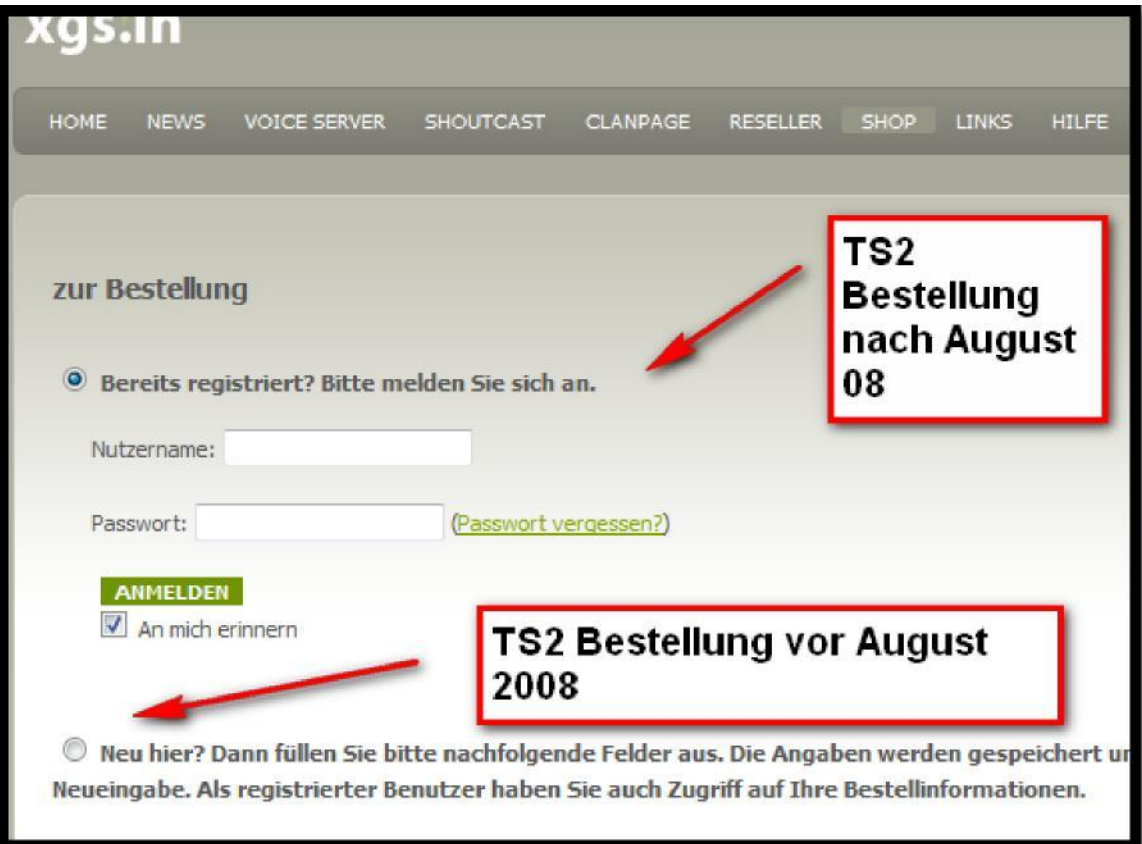

#### <span id="page-4-0"></span>**Wichtig bei der Bestellung**

Nach der Wahl der Zahlungsart kommt die Ansicht, wo euch nochmal der Preis präsentiert wird. Im unteren Bereich müsst ihr die AGBs akzeptieren. Darüber findet Ihr ein **Kommentarfeld**. Darin gebt ihr eure **Kundenummer** (findet ihr auf euren Rechnungen – PDF rechts oben) und das **Wunschdatum** eurer Freischaltung an.

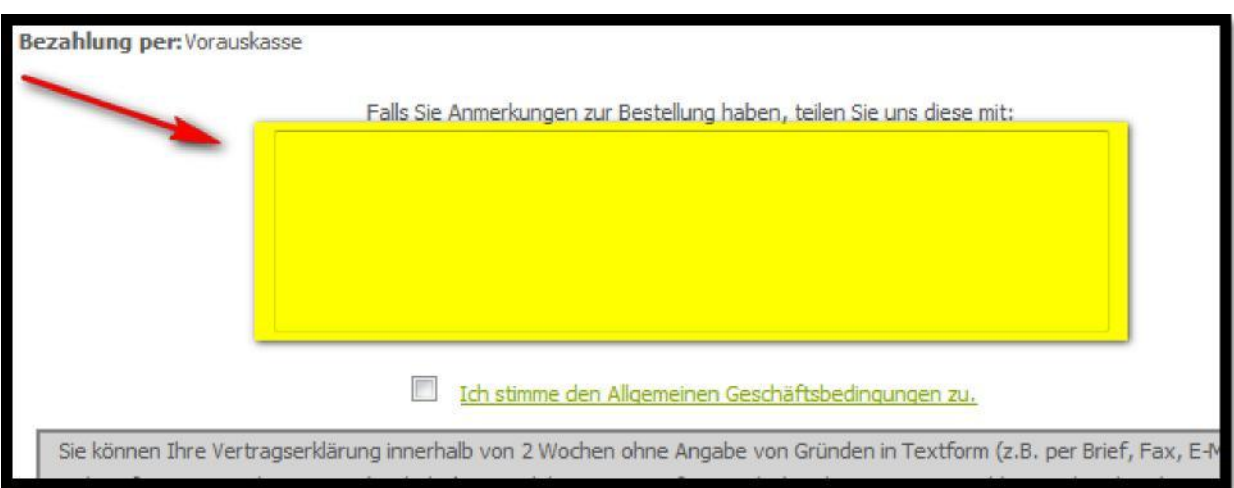

Der neue Server wird an dem Tag freigeschaltet und der aktuelle Server abgeschaltet. Parallelbetrieb geht leider nicht! Ihr erhaltet eine neue IP und Port!

Der Vertrag kann nur gewechselt werden, wenn die Bestellung des aktuellen Vertrags vor dem 1.1.2010 war!

## <span id="page-4-1"></span>**Änderungen:**

Kunden mit den Kundennummern TS06... bis TS08099 erhalten Zugang zum neuen Rechnungssystem unter [http://rechnung.xgs.in](http://rechnung.xgs.in/)

Ein Webinterface steht erst zur Verfügung, wenn dies von Teamspeak nachgeliefert wurde! Eine Eigenprogrammierung wie im Fall von unseren Teamspeak 2 Servern ist parallel in Arbeit.

Alle Server für Teamspeak 3 verfügen über neue Intel Core i7 Technologie und haben mind. 8 GB RAM und sind mit besserer Infrastruktur (Anbindung) angeschlossen.